## ITエンジニア:お客様へファイルサーバを導入時

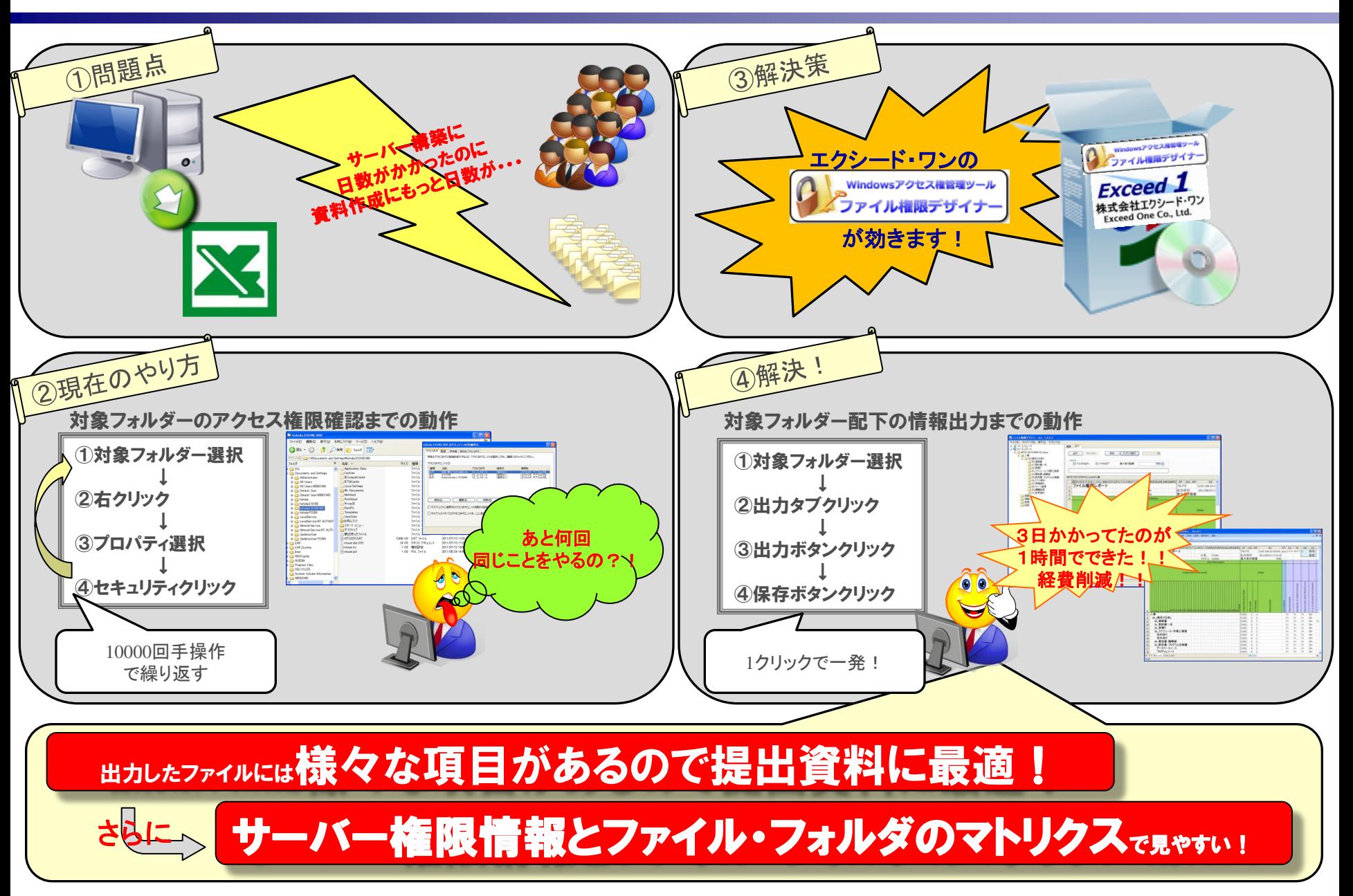